# Package 'pqsfinder'

April 15, 2017

<span id="page-0-0"></span>Type Package

Title Identification of potential quadruplex forming sequences

Version 1.2.3

Author Jiri Hon, Matej Lexa and Tomas Martinek

Maintainer Jiri Hon <jiri.hon@gmail.com>

Description The main functionality of the this package is to detect DNA sequence patterns that are likely to fold into an intramolecular G-quadruplex (G4). Unlike many other approaches, this package is able to detect sequences responsible for G4s folded from imperfect G-runs containing bulges or mismatches and as such is more sensitive than competing algorithms.

License BSD 2 clause + file LICENSE

biocViews MotifDiscovery, SequenceMatching, GeneRegulation

LazyData TRUE

Depends Biostrings

Imports Rcpp (>= 0.12.3), GenomicRanges, IRanges, S4Vectors, methods

Suggests BiocStyle, knitr, Gviz, rtracklayer, biomaRt, BSgenome.Hsapiens.UCSC.hg38

LinkingTo Rcpp, BH $(>= 1.62.0)$ 

SystemRequirements GNU make

VignetteBuilder knitr

RoxygenNote 5.0.1

NeedsCompilation yes

# R topics documented:

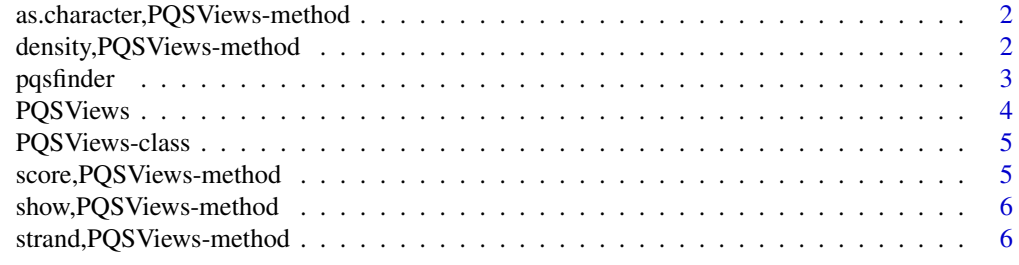

**Index** [7](#page-6-0)

<span id="page-1-0"></span>as.character,PQSViews-method

*Coerce to character vector*

#### Description

Coerce to character vector

#### Usage

## S4 method for signature 'PQSViews' as.character(x)

#### Arguments

x PQSViews object.

#### Value

Character vector representing PQS.

density,PQSViews-method

*Get density vector*

#### Description

Desity vector represents numbers of PQS (potential quadruplex forming sequences) overlapping at each position in input sequence.

#### Usage

## S4 method for signature 'PQSViews' density(x)

#### Arguments

x PQSViews object

#### Value

Density vector

#### Examples

```
pqs <- pqsfinder(DNAString("CCCCCCGGGTGGGTGGGTGGGAAAA"))
density(pqs)
```
<span id="page-2-1"></span><span id="page-2-0"></span>

#### Description

Function for identification of all potential intramolecular quadruplex patterns (PQS) in DNA sequence.

# Usage

```
pqsfinder(subject, strand = "*", max_len = 50L, min_score = 42L,
 run_min_len = 3L, run_max_len = 11L, loop_min_len = 1L,
 loop_max_len = 30L, max_bulges = 3L, max_mismatches = 2L,
 max_defects = 3L, tetrad_bonus = 45L, bulge_penalty = 20L,
 mismatch_penalty = 31L, loop_mean_factor = 1, loop_sd_factor = 1,
 run_re = "G{1,10}.{0,9}G{1,10}", custom_scoring_fn = NULL,
 use_default_scoring = TRUE, verbose = FALSE)
```
#### Arguments

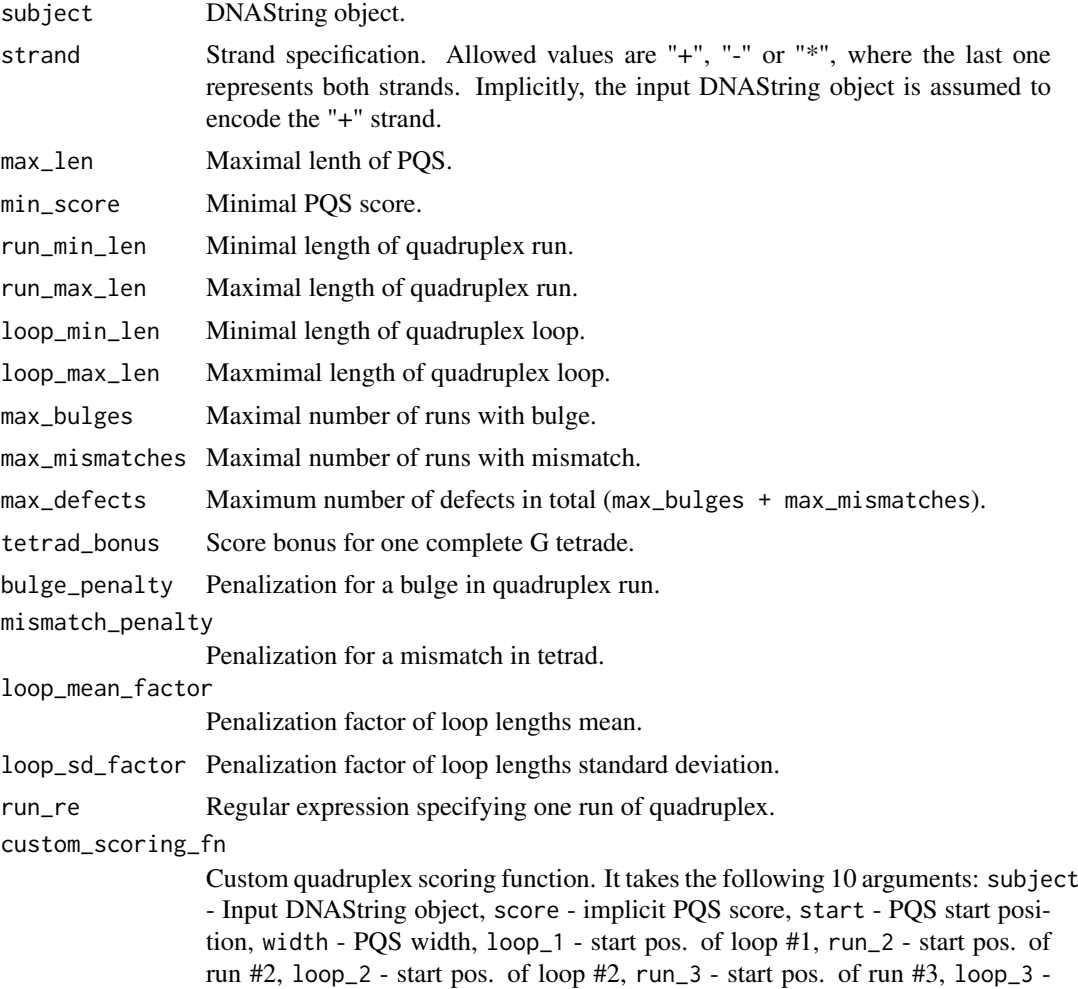

<span id="page-3-0"></span>start pos. of loop #3, run\_4 - start pos. of run #4. Return value of the function has to be new score represented as a single integer value. Please note that if use\_default\_scoring is enabled, the custom scoring function is evaluated AFTER the default scoring system but ONLY IF the default scoring system resulted in non-zero score (for performance reasons). On the other hand, when use\_default\_scoring is disabled, custom scoring function is evaluated on every PQS.

#### use\_default\_scoring

Enables default internal scoring system. This option is particularly useful in case you intend to radically change the default behavior and specify your own scoring function. By disabling the default scoring you will get a full control above the underlying detection algorithm.

verbose Enables detailed output. Turn it on if you want to see all possible PQS found at each positions and not just the best one. It is highly recommended to use this option for debugging custom quadruplex scoring function. Each PQS is reported on separate row in the following format: start cnt pqs\_sequence score, where start is the PQS starting position, pqs\_sequence shows the PQS sequence structure with each run surrounded by square brackets and score is the score assigned to the particular PQS by all applied scoring functions.

#### Value

[PQSViews](#page-3-1) object

#### Examples

pv <- pqsfinder(DNAString("CCCCCCGGGTGGGTGGGTGGGAAAA"))

<span id="page-3-1"></span>PQSViews *PQSViews class constructor.*

#### **Description**

User friendly constructor for PQSViews class representing potential quadruplex forming sequences (PQS). PQSViews is a subclass of [XStringViews](#page-0-0) class and adds one more slot to store PQS density.

#### Usage

```
PQSViews(subject, start, width, strand, score, density)
```
#### Arguments

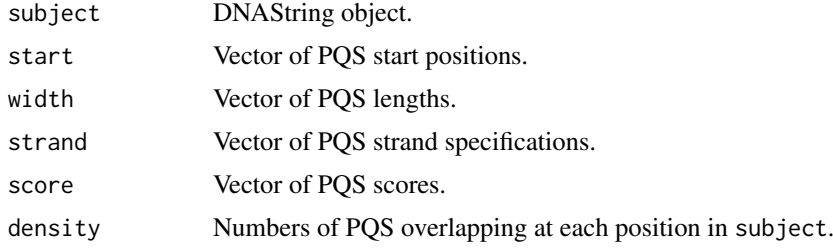

#### <span id="page-4-0"></span>PQSViews-class 5

#### Value

PQSViews object

#### Examples

```
pv <- PQSViews(DNAString("CGGGCGGGGC"), 1:2, 2:3, "+", 10:11, 1:10)
start(pv)
width(pv)
strand(pv)
score(pv)
density(pv)
```
PQSViews-class *An S4 class to represent potential quadruplex forming sequences.*

#### Description

Represents potential quadruplex forming sequences found by [pqsfinder](#page-2-1) function. This is a subclass of [XStringViews-class](#page-0-0) class and adds one more slot.

#### Slots

density Numbers of PQS (potential quadruplex forming sequences) overlapping at each position in input sequence.

score,PQSViews-method *Get PQS score vector*

#### Description

Get PQS score vector

#### Usage

## S4 method for signature 'PQSViews' score(x)

# Arguments

x PQSViews object

#### Value

Score vector

#### Examples

```
pqs <- pqsfinder(DNAString("CCCCCCGGGTGGGTGGGTGGGAAAA"))
score(pqs)
```
<span id="page-5-0"></span>show,PQSViews-method *Show method*

# Description

Show method

# Usage

## S4 method for signature 'PQSViews' show(object)

#### Arguments

object PQSViews object.

#### Value

PQSViews object printed.

strand,PQSViews-method

*Get PQS strand vector*

# Description

Get PQS strand vector

#### Usage

## S4 method for signature 'PQSViews' strand(x)

# Arguments

x PQSViews object

## Value

Strand vector

### Examples

```
pqs <- pqsfinder(DNAString("CCCCCCGGGTGGGTGGGTGGGAAAA"))
strand(pqs)
```
# <span id="page-6-0"></span>Index

.PQSViews *(*PQSViews-class*)*, [5](#page-4-0)

as.character,PQSViews-method, [2](#page-1-0)

density,PQSViews-method, [2](#page-1-0)

pqsfinder, [3,](#page-2-0) *[5](#page-4-0)* PQSViews, *[4](#page-3-0)*, [4](#page-3-0) PQSViews-class, [5](#page-4-0)

score,PQSViews-method, [5](#page-4-0) show,PQSViews-method, [6](#page-5-0) strand,PQSViews-method, [6](#page-5-0)

XStringViews, *[4](#page-3-0)*